# Module **II**: OPENACCIDIRECTIVES

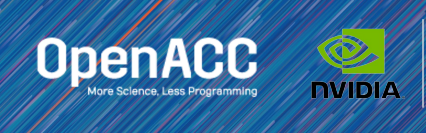

#### MODULE OVERVIEW OpenACC Directives

The parallel directive

The kernels directive

The loop directive

Fundamental differences between the kernels and parallel directive

Expressing parallelism in OpenACC

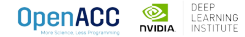

#### OPENACC SYNTAX

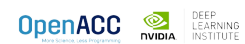

#### OPENACC SYNTAX

Syntax for using OpenACC directives in code

 $C/C++$ #pragma acc *directive clauses* kcode></code>

A *pragma* in C/C++ gives instructions to the compiler on how to compile the code. Compilers that do not understand a particular pragma can freely ignore it.

"*acc"* informs the compiler that what will come is an OpenACC directive

*Directives* are commands in OpenACC for altering our code.

*Clauses* are specifiers or additions to directives.

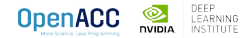

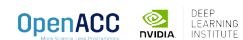

#### OPENACC PARALLEL DIRECTIVE Explicit programming

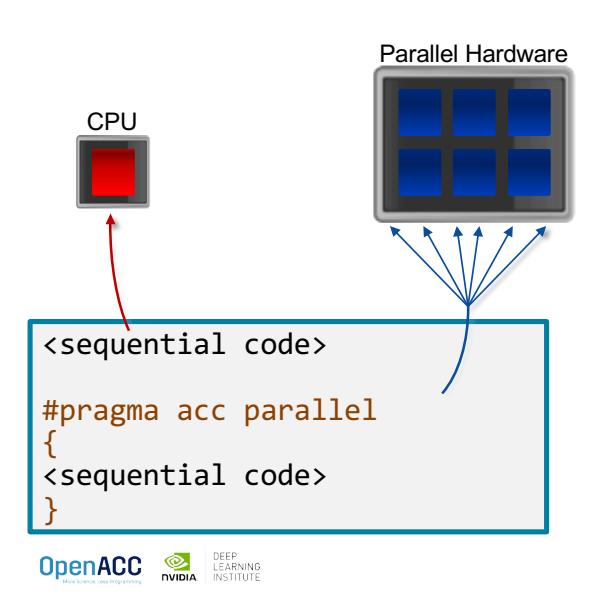

The parallel directive instructs the compiler to create parallel *gangs* on the accelerator

Gangs are independent groups of worker threads on the accelerator

The code contained within a parallel directive is executed redundantly by all parallel gangs

Expressing parallelism

#### #pragma acc parallel {

}

**OpenACC OR DEEP** LEARNING

When encountering the *parallel* directive, the compiler will generate *1 or more parallel gangs*, which execute redundantly.

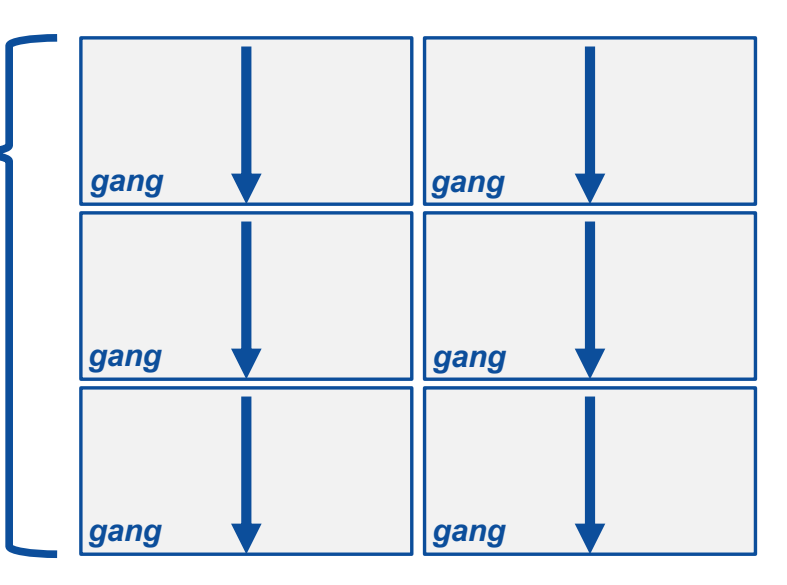

OPENACC PARALLEL DIRECTIVE

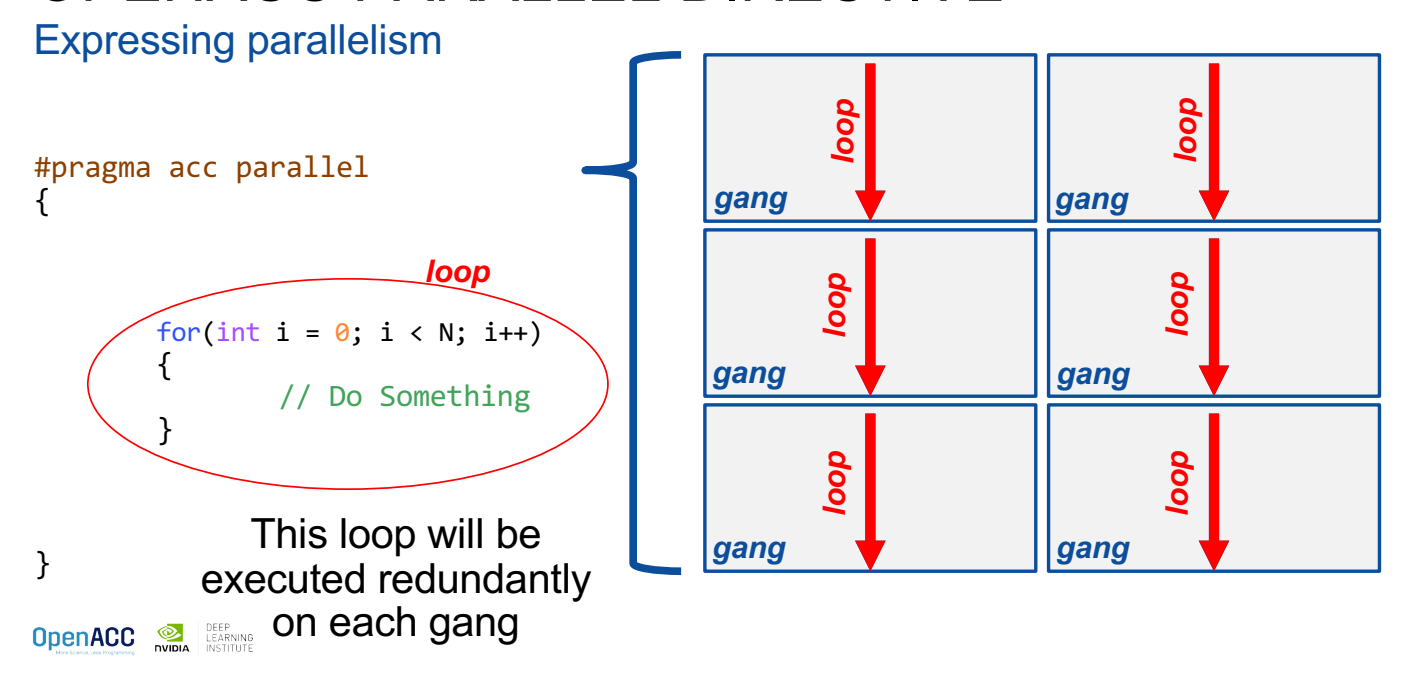

Expressing parallelism

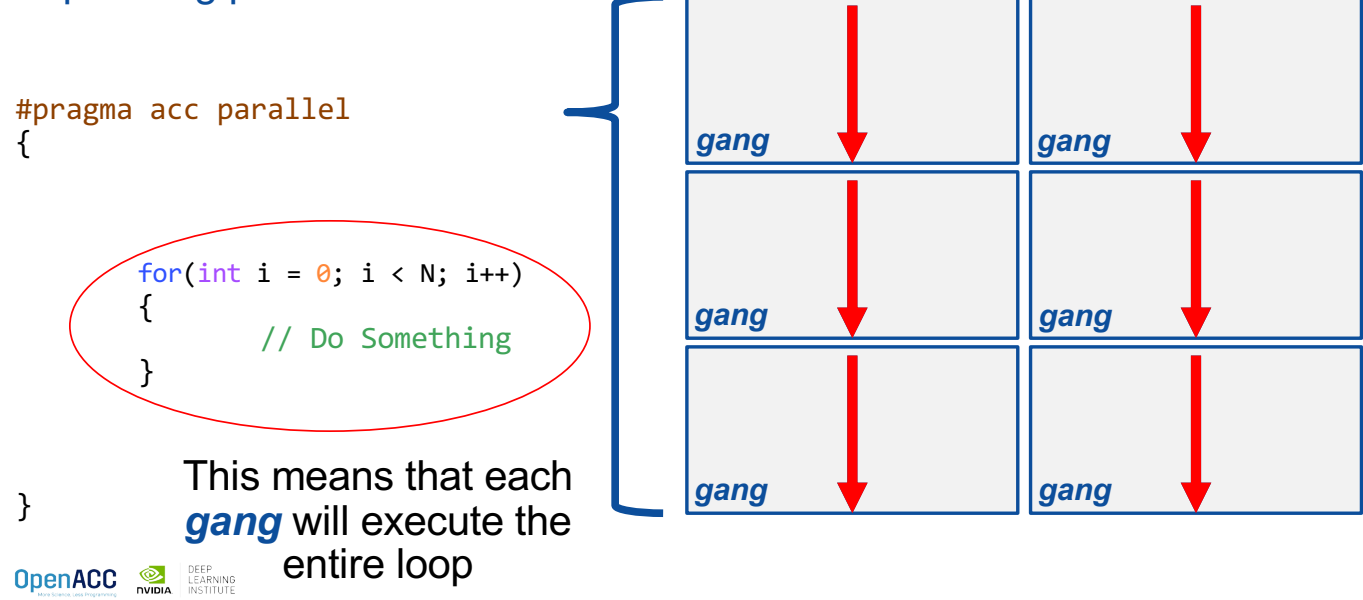

#### OPENACC PARALLEL DIRECTIVE

Parallelizing a single loop

 $C/C++$ #pragma acc parallel { #pragma acc loop for(int  $i = 0$ ;  $j < N$ ;  $i++)$  $a[i] = 0;$ }

Use a **parallel** directive to mark a region of code where you want parallel execution to occur

This parallel region is marked by curly braces in C/C++ or a start and end directive in Fortran

The **loop** directive is used to instruct the compiler to parallelize the iterations of the next loop to run across the parallel gangs

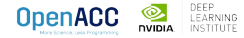

Parallelizing a single loop

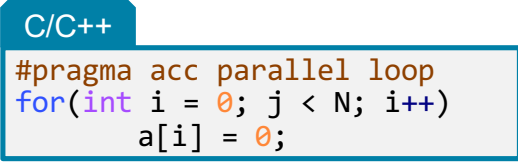

This pattern is so common that you can do all of this in a single line of code

In this example, the parallel loop directive applies to the next loop

This directive both marks the region for parallel execution and distributes the iterations of the loop.

When applied to a loop with a data dependency, parallel loop may produce incorrect results

OPENACC PARALLEL DIRECTIVE

Expressing parallelism

#pragma acc parallel {

**OpenACC DEEP** LEARNING

for(int  $i = 0$ ;  $i \lt N$ ;  $i++)$ { // Do Something } #pragma acc loop

The *loop* directive informs the compiler which loops to parallelize.

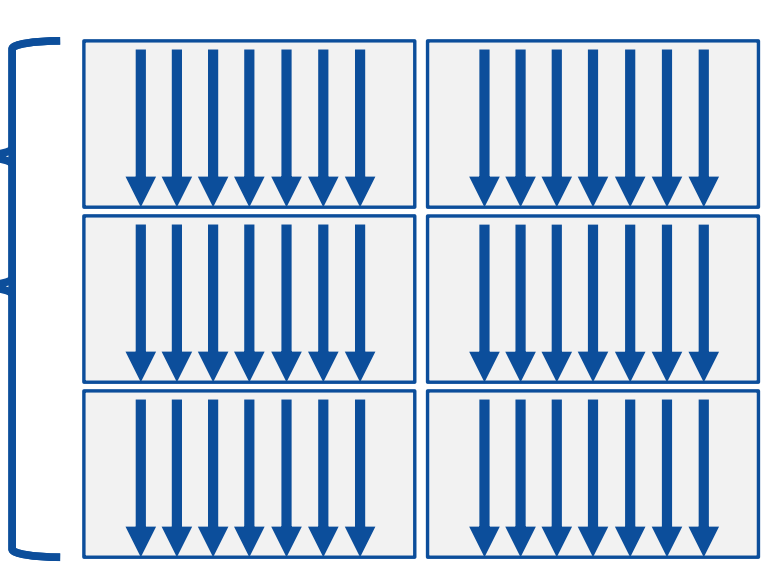

**OpenACC OR DEEP** 

}

Parallelizing many loops

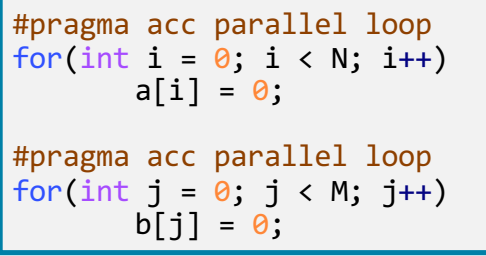

To parallelize multiple loops, each loop should be accompanied by a parallel directive

Each parallel loop can have different loop boundaries and loop optimizations

Each parallel loop can be parallelized in a different way

This is the recommended way to parallelize multiple loops. Attempting to parallelize multiple loops within the same parallel region may give performance issues or unexpected results

**OpenACC OR DEEP** LEARNING

#### OPENACC LOOP DIRECTIVE

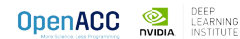

#### OPENACC LOOP DIRECTIVE

Expressing parallelism

Mark a single for loop for parallelization

Allows the programmer to give additional information and/or optimizations about the loop

Provides many different ways to describe the type of parallelism to apply to the loop

Must be contained within an OpenACC compute region (either a kernels or a parallel region) to parallelize loops

**OpenACC DEEP** LEARNING

#### $C/C++$

#pragma acc loop for(int  $i = 0$ ;  $i < N$ ;  $i++)$ // Do something

#### OPENACC LOOP DIRECTIVE

Inside of a parallel compute region

```
#pragma acc parallel
{
 for(int i = 0; i < N; i++)a[i] = 0;#pragma acc loop
 for(int j = 0; j < N; j++)a[i]++;
}
```
In this example, the first loop is not marked with the loop directive

This means that the loop will be "redundantly parallelized"

Redundant parallelization, in this case, means that the loop will be run in its entirety, multiple times, by the parallel hardware

The second loop is marked with the loop directive, meaning that the loop iterations will be properly split across the parallel hardware

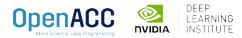

#### OPENACC LOOP DIRECTIVE

Inside of a kernels compute region

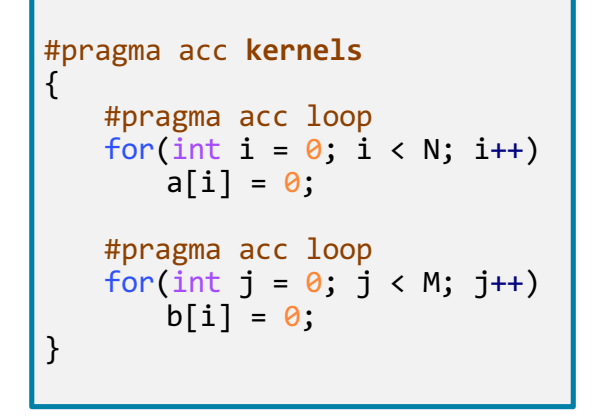

**OpenACC DEEP** 

With the kernels directive, the loop directive is implied

The programmer can still explicitly define loops with the loop directive, however this could affect the optimizations the compiler makes

The loop directive is not needed, but does allow the programmer to optimize the loops themselves

#### OPENACC LOOP DIRECTIVE

Parallelizing loop nests

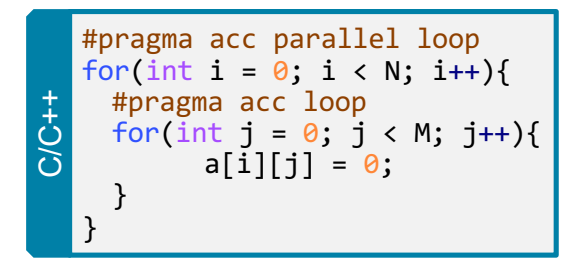

You are able to include multiple loop directives to parallelize multi-dimensional loop nests

On some parallel hardware, this will allow you to express more levels of parallelism, and increase performance further

Other parallel hardware has difficulties expressing enough parallelism for multidimensional loops

In this case, inner loop directives may be ignored

#### REDUCTION CLAUSE

```
for( i = 0; i < size; i++ )
  for( j = 0; j < size; j++ )
     for( k = 0; k < size; k++ )
      c[i][j] += a[i][k] * b[k][j];
```
The inner-most loop is not parallelizable

If we attempted to parallelize it without any changes, multiple threads could attempt to write to **c[i][j]** 

When multiple threads try to write to the same place in memory simultaneously, we should expect to receive erroneous results

To fix this, we should use the **reduction clause**

```
OpenACC DEEP LEARNING
```
#### WITHOUT A REDUCTION

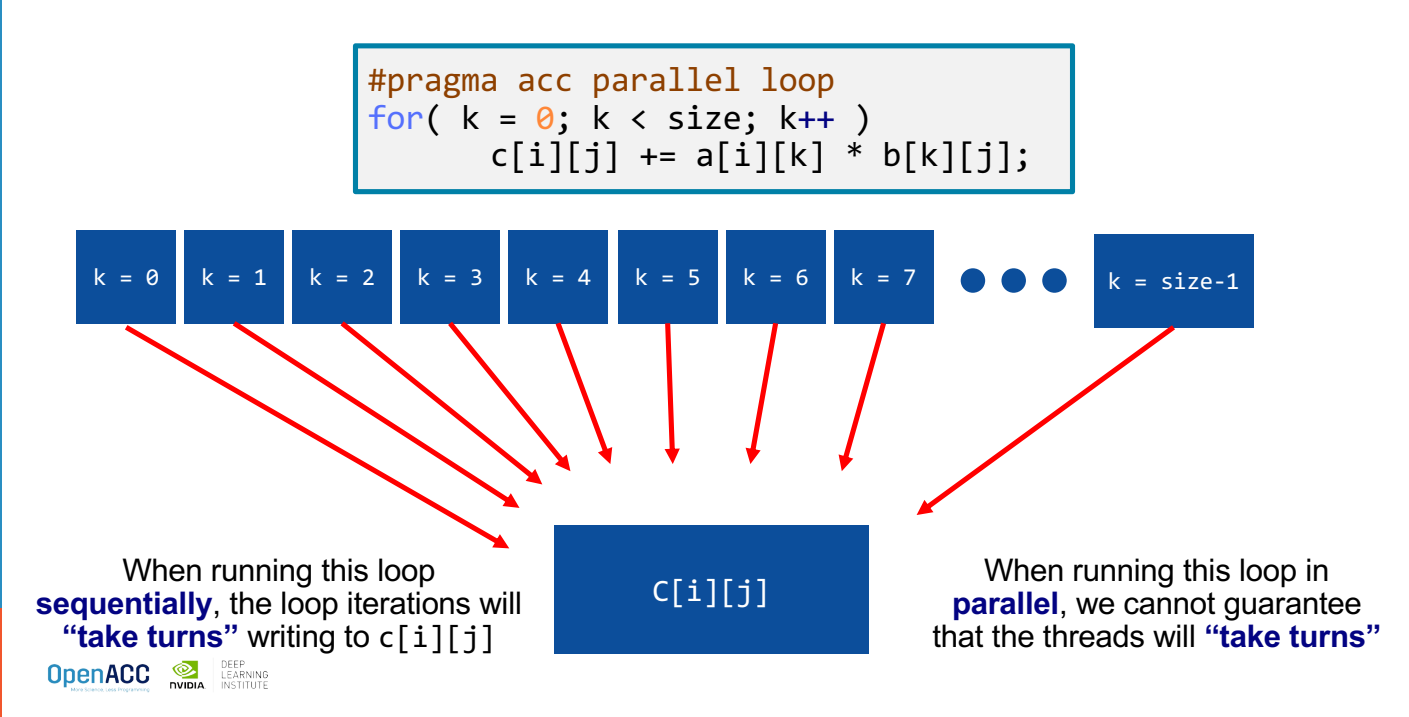

#### REDUCTION CLAUSE

The **reduction** clause is used when taking many values and "reducing" it to a single value such as in a summation

Each thread will have their own private copy of the reduction variable and perform a partial reduction on the loop iterations that they compute

After the loop, the reduction clause will perform a final reduction to produce a **single global result**

```
for( i = 0; i < size; i++ )
  for( j = 0; j < size; j++ )
         for( k = 0; k < size; k++ )
                  c[i][j] += a[i][k] *
b[k][j];
```

```
for( i = 0; i \lt size; i++)for( j = 0; j < size; j++ )
  double tmp = 0.0f;#pragma parallel acc loop reduction(+:tmp)
  for( k = 0; k < size; k++ )
   tmp += a[i][k] * b[k][j];c[i][j] = tmp;
```
**OpenACC DEEP** 

#### REDUCTION CLAUSE

The compiler is often very good at detecting when a reduction is needed so the clause may be optional

May be more applicable to the parallel directive (depending on the compiler)

```
for( i = 0; i \lt size; i++ )
 for( j = 0; j < size; j++ )
  double tmp = 0.0f;
  #pragma parallel acc loop reduction(+:tmp)
  for( k = 0; k < size; k++ )
   tmp += a[i][k] * b[k][j];c[i][j] = tmp;
```
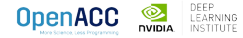

#### REDUCTION CLAUSE OPERATORS

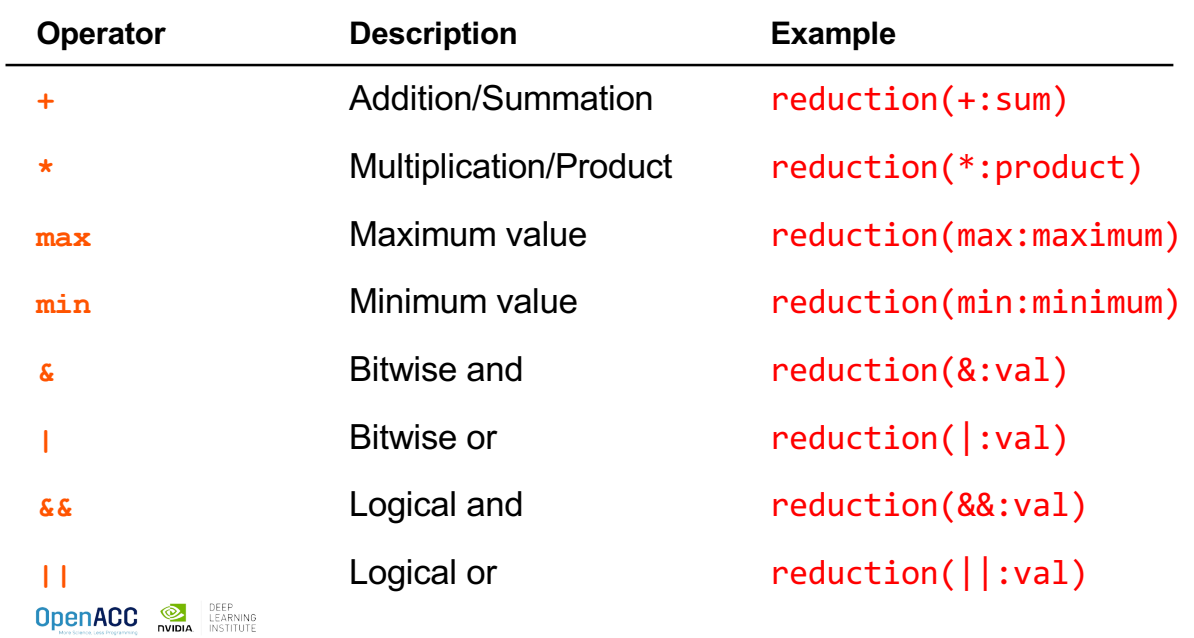

#### REDUCTION CLAUSE **Restrictions**

The reduction variable may not be an array element

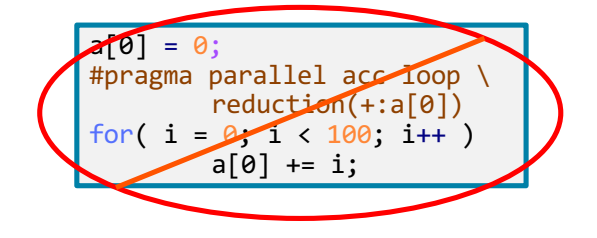

The reduction variable may not be a C struct member, a C++ class or struct member, or a Fortran derived type member

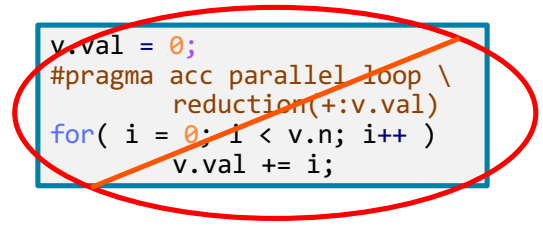

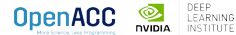

#### OPENACC KERNELS DIRECTIVE

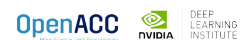

## OPENACC KERNELS DIRECTIVE

Compiler directed parallelization

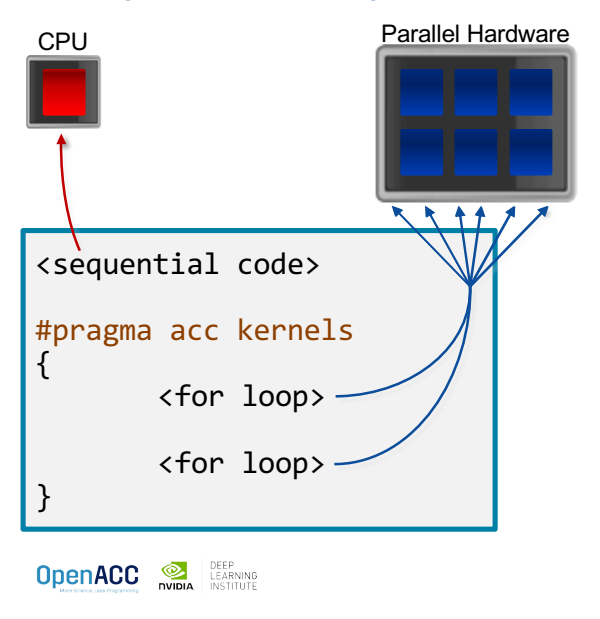

The kernels directive instructs the compiler to search for parallel loops in the code

The compiler will analyze the loops and parallelize those it finds safe and profitable to do so

The kernels directive can be applied to regions containing multiple loop nests

#### OPENACC KERNELS DIRECTIVE

Parallelizing a single loop

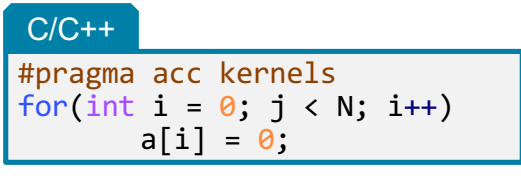

**OpenACC DEEP** 

In this example, the kernels directive applies to the next for loop

The compiler will take the loop, and attempt to parallelize it on the parallel hardware

The compiler will also attempt to optimize the loop

If the compiler decides that the loop is not parallelizable, it will not parallelize the loop

OPENACC KERNELS DIRECTIVE

Parallelizing many loops

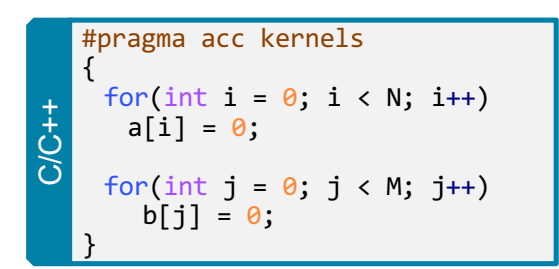

In this example, we mark a region of code with the kernels directive

The kernels region is defined by the **curly braces**

The compiler will attempt to parallelize all loops within the kernels region

Each loop can be parallelized/optimized in a different way

#### EXPRESSING PARALLELISM

Compiler generated parallelism

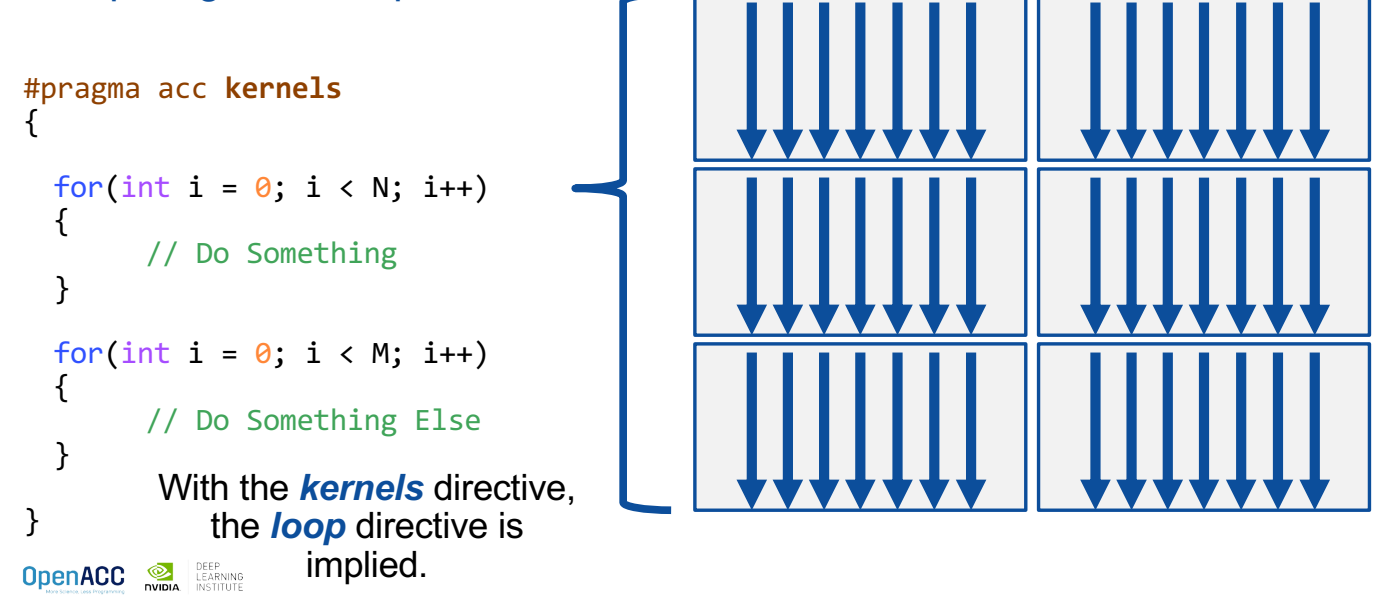

#### EXPRESSING PARALLELISM

Compiler generated parallelism

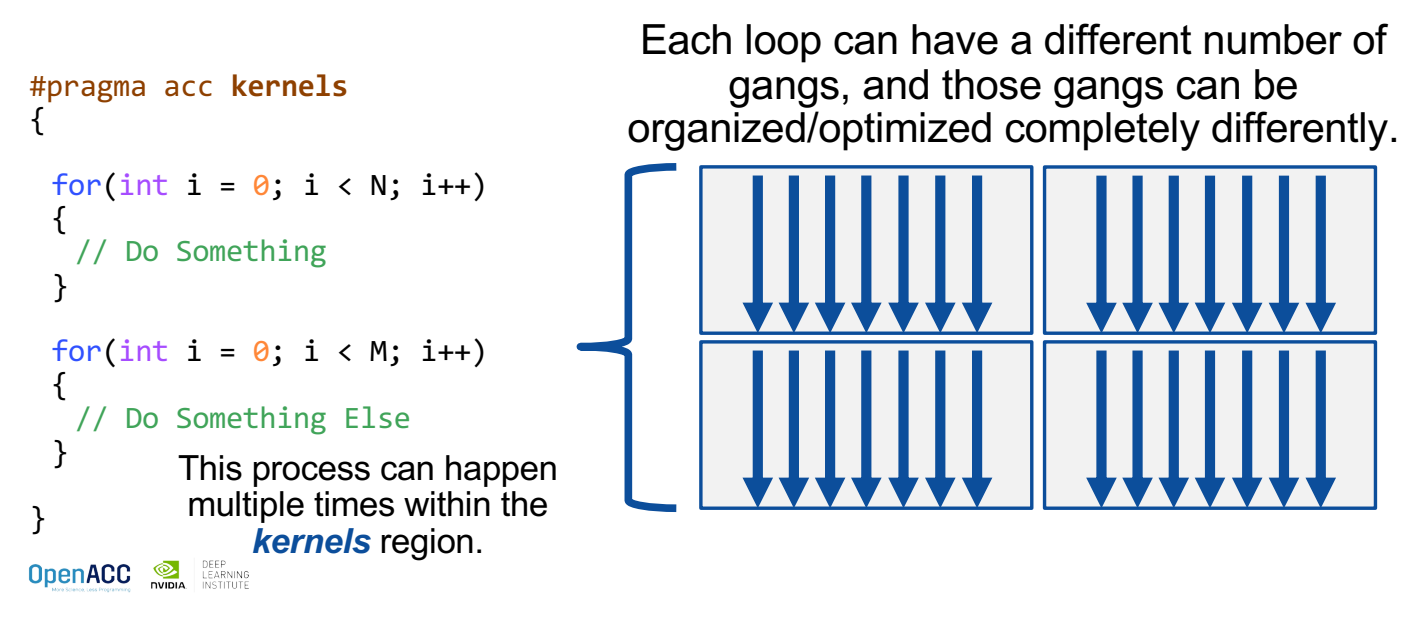

## KERNELS VS PARALLEL

## Kernels **National Parallel**

Compiler decides what to parallelize WILL GILCOLOTITIONS GOOD with direction from user

Compiler guarantees correctness

Can cover multiple loop nests

Programmer decides what to parallelize and communicates that to the compiler

Programmer guarantees correctness

Must decorate each loop nest

When fully optimized, both will give similar performance.

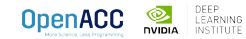

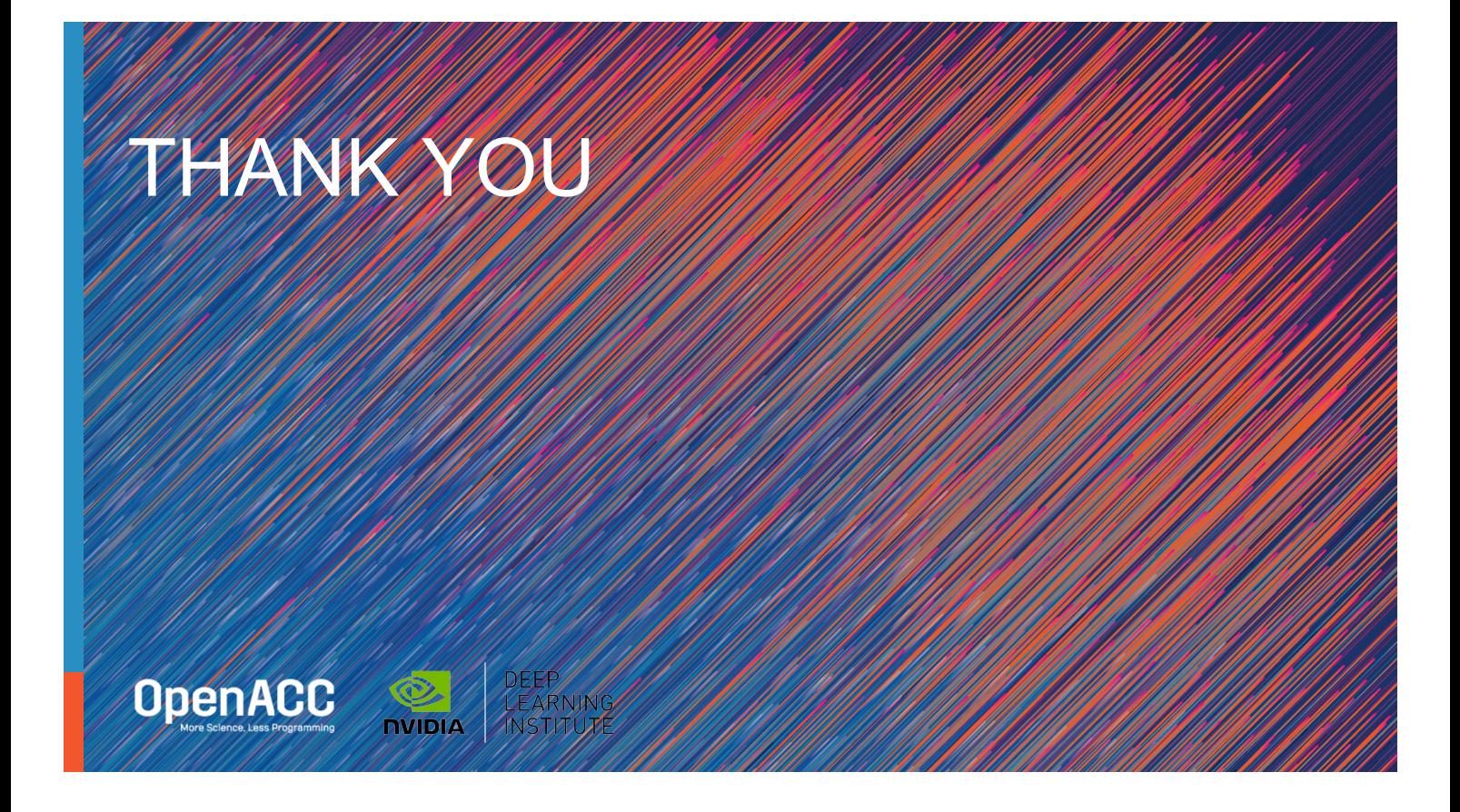

#### ADDITIONAL RESOURCES

#### YouTube OpenACC Introduction Series by Michael Wolfe

Introduction to Parallel Programming with OpenACC – Part 1 Introduction to Parallel Programming with OpenACC – Part 2

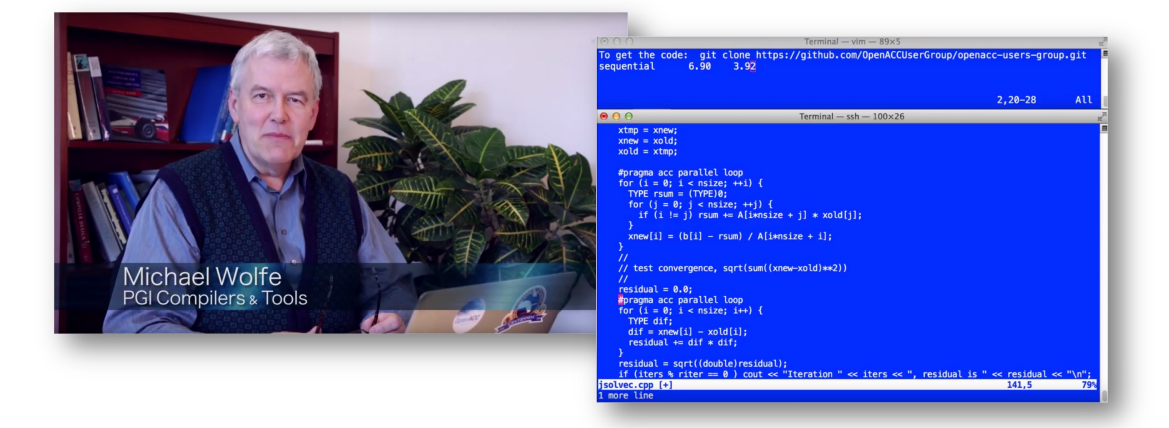

Follow along by downloading the code here!

**OpenACC DEEP** 

#### OPENACC RESOURCES

Guides ● Talks ● Tutorials ● Videos ● Books ● Spec ● Code Samples ● Teaching Materials ● Events ● Success Stories ● Courses ● Slack ● Stack Overflow

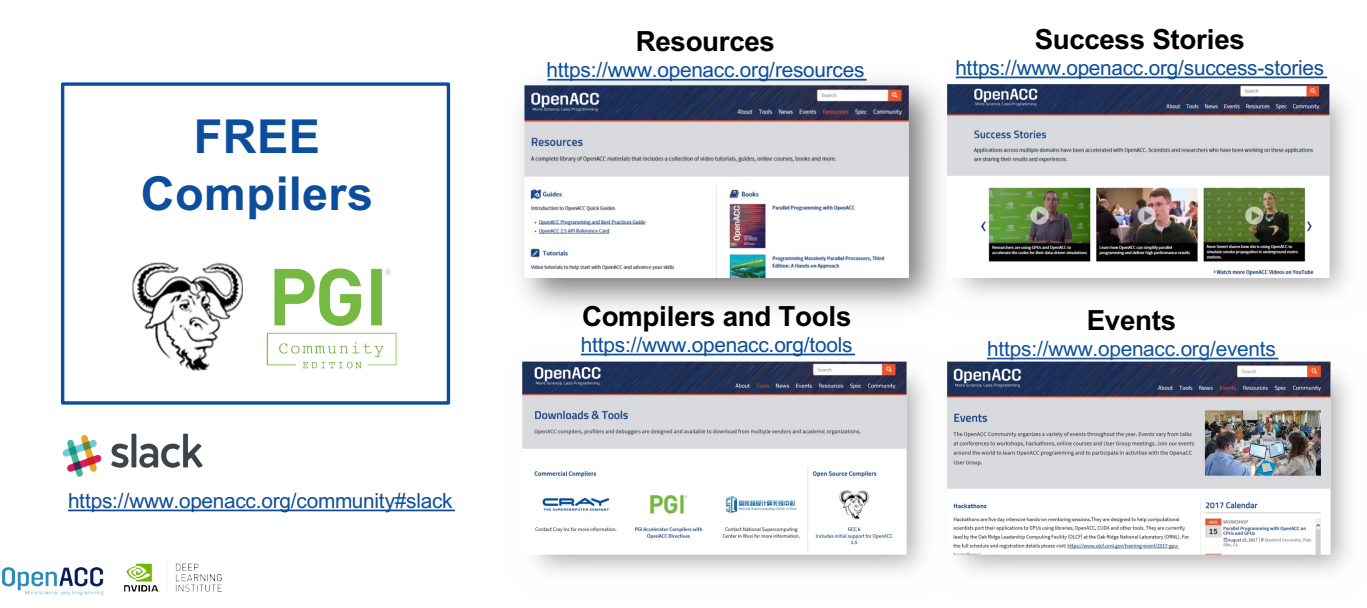